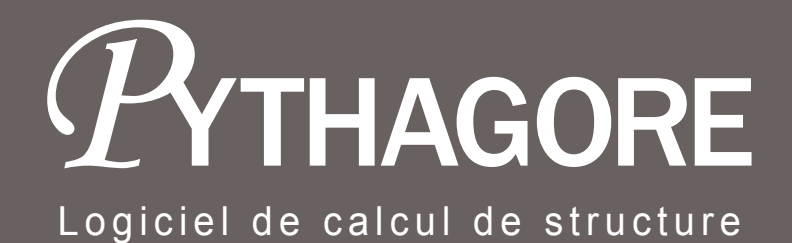

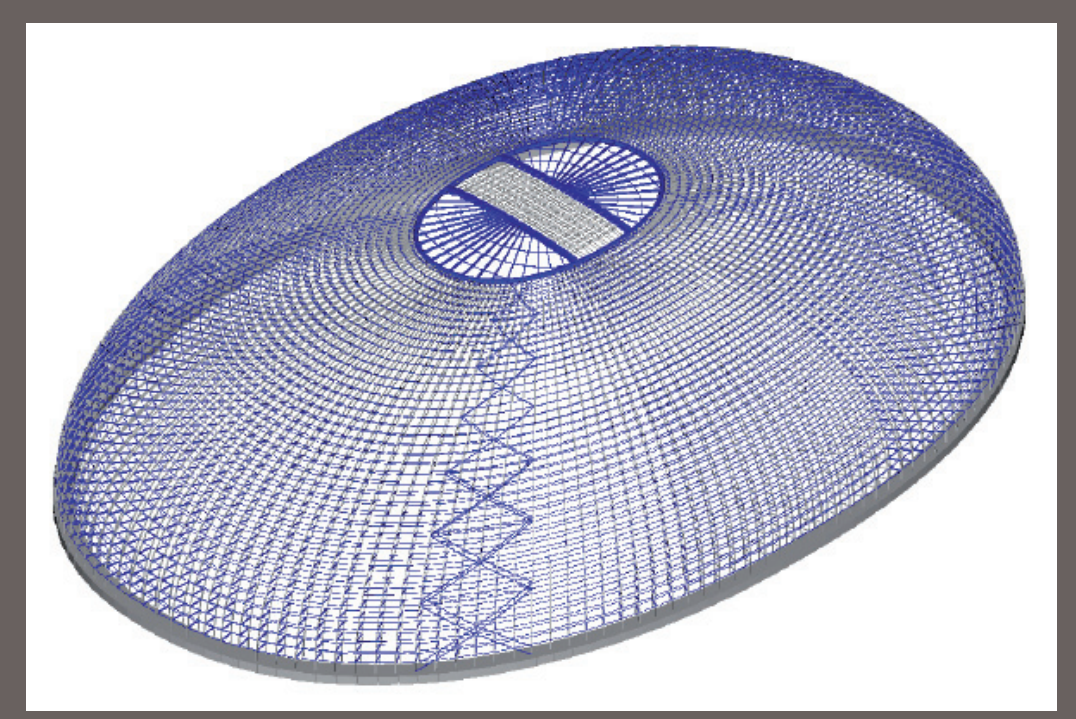

*Modèle de la coque de l'Opéra de Pékin*

Pythagore, un logiciel au coeur des réalisations d'ouvrages

# $P$ YTHAGORE

# Pourquoi un logiciel de calcul des structures de génie civil?

l années 90. Il existe désormais sur le marché une grande variété e calcul par éléments finis s'est beaucoup développé depuis les de logiciels, dont certains sont spécialisés en bâtiment.

Cette spécialisation repose le plus souvent sur des capacités de « post-traitement », permettant la vérification règlementaire des différentes parties des constructions, après exécution du calcul, sans apporter de modification au cœur de calcul, qui reste une mise en œuvre relativement « standard » de la méthode des éléments finis.

Ces logiciels spécialisés, qui n'intègrent les spécificités du génie civil que dans la phase « post-traitement», ne peuvent pas répondre à un certain nombre de questions ou représenter un certain nombre de phénomènes comme :

- la construction phasée,
- le fluage / retrait des éléments en béton,
- la non linéarités de comportement du béton armé,
- la précontrainte etc.

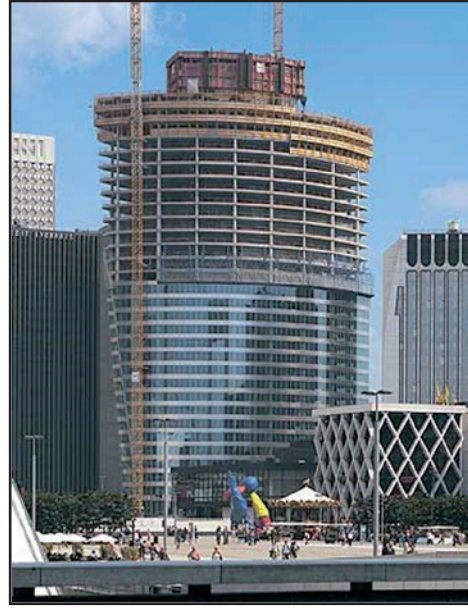

Tour EdF «La Défense» - Paris - France (Hines)

Pour répondre à leurs besoins propres, beaucoup de bureaux d'études avaient commencé, dès les années 70 (avant la généralisation des grands codes de calcul par éléments finis), le développement d'outils, principalement pour calculer les structures des ponts, pour lesquelles les points évoqués ci-dessus sont notoirement déterminants.

Toutefois, en France, il semble que tous ces développements se soient arrêtés ou ont été fortement ralentis vers le milieu des années 90. Peut-être parce qu'à cette époque il est apparu déraisonble de vouloir concurrencer les grands logiciels généralistes.

 A l'heure actuelle, les logiciels « de ponts » sont toujours utilisés pour le calcul des ponts et traitent difficilement les autres types de structures.

En outre, sauf exception, ils ne permettent pas les calculs dynamiques, les calculs non linéaires, etc. Ils traitent également, avec beaucoup de difficultés les modèles de grandes dimensions ou les géométries complexes.

Leur domaine d'utilisation est donc limité, faute d'évolution suffisante. Les interfaces d'utilisation ont également souvent vieilli.

L'option qui s'offre à la plupart des ingénieurs de bureau d'études en France est donc de choisir entre des logiciels de bâtiment, (mais qui peuvent se révéler insuffisants dès lors que, par exemple, le phasage de construction est déterminant) et des logiciels de calcul de pont qui ne permettent généralement pas de traiter de manière globale les structures de génie civil, y-compris les ponts dès lors que par exemple, leur comportement dynamique est essentiel ou que des analyses non linéaires sont nécessaires.

A setec tpi, les développements entrepris par Alain Morisset depuis les années 80 se sont poursuivis et ils ont permis de transformer un « logiciel de ponts » avec les limitations énumérées ci-dessus en un logiciel véritablement généraliste pour les structures de génie civil.

Alain Morisset, rappelons-le, a été précurseur pour le calcul informatique des ouvrages précontraints construits par phase pour le calcul en grands déplacements (des ouvrages suspendus par exemple) et pour l'analyse de la stabilité des pylônes et coques en béton armé.

Le logiciel «Pythagore» a depuis étendu ses possiblités dans de nombreux domaines mais en conservant le même esprit ; il doit être utilisable du projet à l'exécution pour le plus grand nombre possible d'ouvrages.

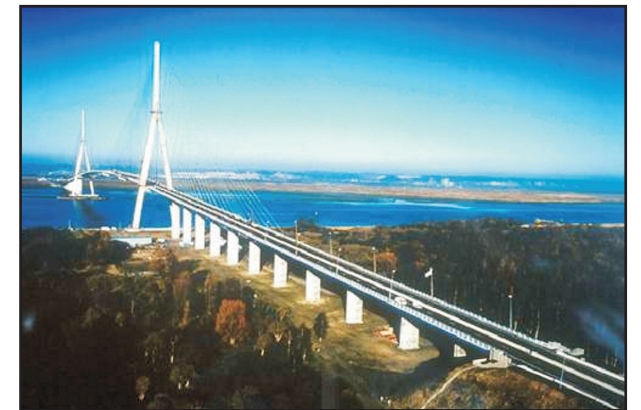

Pont de Normandie - France (SETRA)

# *Quelles fonctionnalités ?*

In logiciel de calcul par éléments finis peut se définir par des éléments et des méthodes qui leur sont associés. Les éléments sont par exemple des poutres, des coques et les méthodes peuvent-être, par exemple, l'extraction des valeurs propres ou le calcul de l'ouverture de fissure selon l'Eurocode 2.

Dans Pythagore, les éléments comme les méthodes qui leur sont appliqués, sont parfois des formulations « classiques » de calcul aux éléments finis, mais peuvent aussi correspondent à des développements spécifiques entrepris pour répondre précisément aux besoin du calcul des structures de génie civil.

### *Les éléments*

La base de Pythagore est donc, avant tout, celle d'un logiciel de mécanique des structures 3D appliquant la méthode des éléments finis.

Pour cela un certain nombre d'éléments finis traditionnels sont utilisés :

*Poutre 3D* avec comportements linéaire, non linéaire matériau, ou grands déplacements.

En comportement linéaire il s'agit d'un élément fini très classique permettant la prise en compte des déformations de cisaillement transverse (Timoshenko) et le décalage du centre de cisaillement.

Il est enrichi par :

- la possibilité de section transversale variable sur l'élément,
- la possibilité de définir l'élément par référence à n'importe quelle fibre (pas nécessairement le centre d'inertie).

La formulation en grands déplacements fait appel à la technique « co-rotationnelle » présentée par Christfield (Non linear analysis of solids and structures).

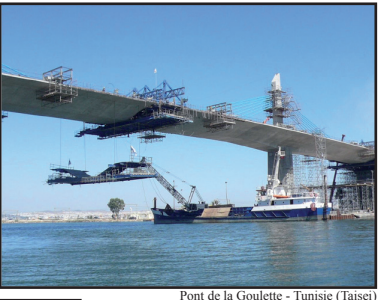

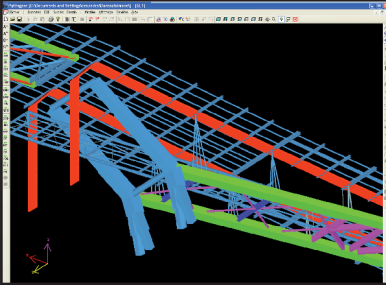

Passerelle Simone de Beauvoir - Paris - France (Eiffel)

Pour la prise en compte du comportement non linéaire des matériaux, l'élément est un élément multi-fibre (cette fois-ci sans prise en compte des déformations de cisaillement transverse), dont la formulation, la validation et le développement, sont dus aux travaux du Pr. Filippou à l'Université de Berkeley à San Francisco.

Pour les besoins spécifiques des métiers de la construction, cet élément a été enrichi : sections transversales origine et extrémité différentes, offsets d'extrémité permettant une définition des noeuds en tout point connu de la géométrie (et pas forcément au centre d'inertie de la section), extensions longitudinales pour tenir compte des zones de nœuds rigides, articulations d'extrémité ou raideurs.

# Coques à 3 ou 4 nœuds, en linéaire ou en grands dé*placements*

Une des difficultés récurrente de la formulation des éléments de coque est leur sensibilité au verrouillage numérique.

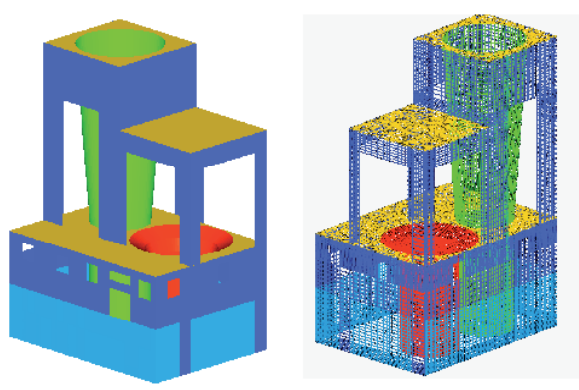

Usine de ventilation du tunnel de «La Croix-Rousse» - Grand Lyon - France

Très souvent, les éléments aptes à la représentation des coques «épaisses » (avec prise en compte des déformations de cisaillement transverse) donnent des résultats complètement faux lorsque les coques deviennent très minces. D'où la nécessité dans beaucoup de logiciel de proposer un choix d'éléments différents. Ce problème a été contourné par les chercheurs de l'IN-RIA de Rocquencourt (Dominique Chapelle), ce qui permet la génération d'éléments extrêmement polyvalents pour le calcul en linéaire et en grands déplacements.

Ces éléments ont été dérivés par la suite pour Pythagore en éléments de membrane, permettant par exemple l'étude des structures composées de toiles tendues.

Pour l'exploitation des résultats du calcul, la maîtrise du repère local d'expression des contraintes est indispensable.

Les directions des axes locaux peuvent donc être imposés par

l'utilisateur et en cas d'utilisation en grands déplacements, suivent la matière de façon à donner des résultats cohérents.

Ainsi les contraintes sont exprimées dans un repère connu à l'avance et sont facilement exploitables.

### *Appuis et liens fixes, élastiques, élastoplastiques, avec amortissement, etc.*

Les conditions d'appui des structures sont bien évidemment cruciales. Les appuis peuvent être fixes (rigoureusement pour des appuis dans les directions du repère global) ou élastiques (possibilité d'une matrice complète), ou élasto-plastiques, avec décollement et prise en compte d'amortisseurs concentrés pour les calculs dynamiques.

Les liaisons entre nœuds ont les mêmes possibilités. Les appuis et liaisons peuvent être déplacés, nivelés, etc.

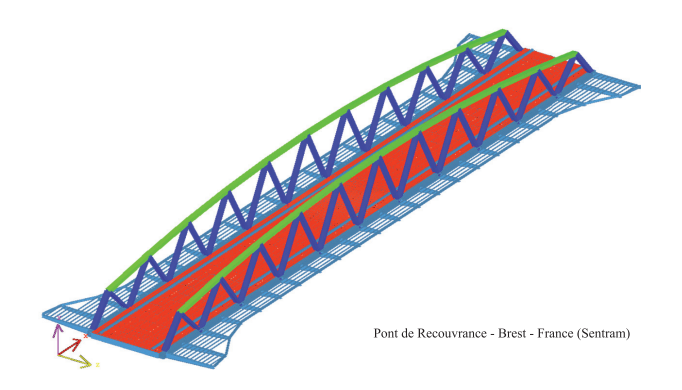

Aux éléments finis décrits ci-dessus viennent s'en ajouter d'autres, moins classiques, mais essentiels pour les structures de génie civil :

### *Eléments de câbles de précontrainte*

La précontrainte est au cœur des développements de Pythagore depuis sa création. Un câble de précontrainte est un élément décrivant une ligne polygonale, dans lequel, chaque segment a une tension uniforme. Cette tension est initialisée automatiquement pour prendre en compte les frottements du câble sur sa gaine et les pertes de tension dues au mouvement des ancrages lors du relâchement.

Les câbles participent ensuite à la raideur de la structure et voient leur tension varier au fur et à mesure du calcul, notamment sous les effets du retrait et du fluage du béton, mais aussi sous l'effet de tous les mouvements de la structure. Une des particularités de ces éléments est que les sommets de la « polyligne » ne coïncident pas avec les nœuds de la structure.

Leur cinématique particulière est donc assujettie à celle des éléments de poutre ou de coque auxquels ils sont liés.

Cela conduit à une formulation relativement complexe de leur matrice de raideur. La précontrainte, dans Pythagore, peut être indifféremment associée aux coques ou aux poutres, utilisée en petits ou en grands déplacements et rend compte du comportement non linéaire des aciers de précontrainte, avec l'écrouissage règlementaire.

*Eléments de type « haubans » non linéaires*  prenant en compte leur fonctionnement en « chaînette » sous charges réparties. Les câbles utilisés dans les structures ne sont pas toujours tendus au point de se comporter comme des barres droites. Parfois les haubans de grande longueur des ponts, parce qu'ils sont lourds, ou ceux stabilisant les mâts de télécommunication, parce qu'ils sont peu tendus, ont une raideur réelle beaucoup plus faible que celui qui serait affecté à une barre de même section transversale dans un calcul linéaire. Cet effet doit être pris en compte.

Lorsque la tension et donc la raideur, varie peu, il est possible d'utiliser des valeurs calculées à l'avance, par des formules appropriées. Mais pour un certain nombre d'applications cette raideur varie significativement au cours du calcul, de sorte que le calcul, nécessairement non linéaire, doit s'adapter à chaque étape.

Pour ces calculs, un élément spécifique a été développé, il fonctionne comme une « sous-structure » et permet la bonne prise en compte de la raideur de l'élément sans nécessiter qu'il soit explicitement discrétisé. De nombreuses possibilités sont offertes pour la mise en tension ou le réglage de ces éléments.

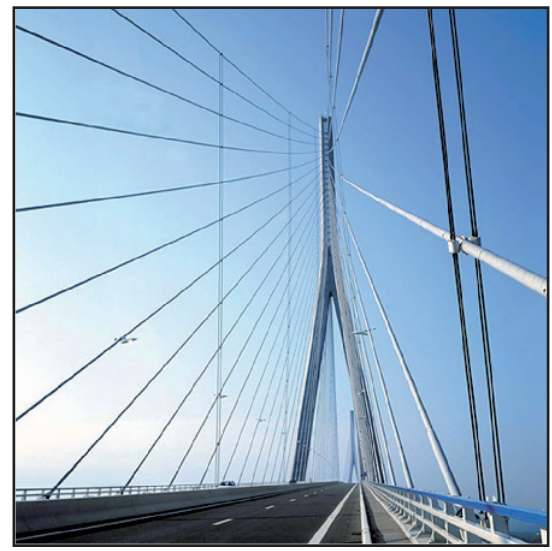

Pont de Normandie - France (SETRA)

# *Les méthodes*

es méthodes centrales de Pythagore, sont également, les 'méthodes numériques classiques des éléments finis, en statique comme en dynamique (temporelle ou spectrale), en linéaire comme en non linéaire. Les méthodes matricielles sont devenues extrêmement efficaces et permettent désormais des calculs de très grandes dimensions. Les algorithmes de calcul non linéaire sont également devenus plus performants avec la généralisation de la méthode de Newton-Raphson. Un mailleur automatique est également disponible, avec des possibilités avancées de modélisation des courbes et des surfaces. Une bonne gestion du développement du logiciel impose de s'appuyer, pour toutes ces méthodes, sur des développements extérieurs.

La résolution des systèmes linéaires, dans Pythagore, utilise ainsi le système « PARDISOTM » développé en Suisse, et qui est assurément l'un des meilleurs du marché, en particulier si les ordinateurs utilisés permettent le calcul parallèle.

Les analyses aux valeurs propres sont réalisées grâce au système « ARPACK TM », développé aux états unis, et qui, associé à la puissance du solveur Pardiso, allie robustesse et rapidité.

Les maillages automatiques sont réalisés grâce à des appels au mailleur externe GMSH, développé à l'université de Louvain en Belgique. GMSH permet la génération de maillages structurés et non structurés, la création de géométries complexes et le contrôle fin des dimensions des mailles.

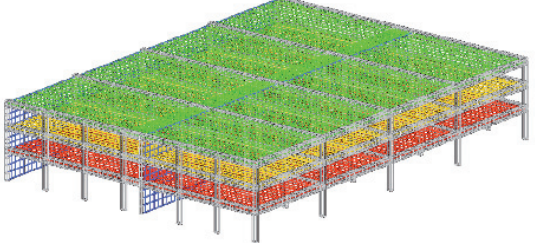

Parc de stationnement PB - Aéroport Nice Côte d'Azur - France (SACA)

De la même manière que des éléments spécifiques existent à côté d'éléments finis à vocation plus généraliste, il est nécessaire, à côté de ces méthodes « classiques », de disposer d'un certain nombre de méthodes de calcul spécifiques pour résoudre les questions spécifiques posées par les calculs de structures de génie civil :

#### *Construction phasée avec ou sans préfabrication*

La construction phasée est une fonctionnalité centrale du logiciel Pythagore. Elle peut être mise en œuvre en calcul linéaire, en grands déplacements et si nécessaire en tenant compte des comportements non linéaires des matériaux. Rappelons ici encore que la prise en compte correcte du phasage de construction des ouvrages permet non seulement la vérification des différentes étapes de la construction, mais surtout est le seul moyen d'avoir une représentation correcte des contraintes et des déformations dans la structure sous charges permanentes.

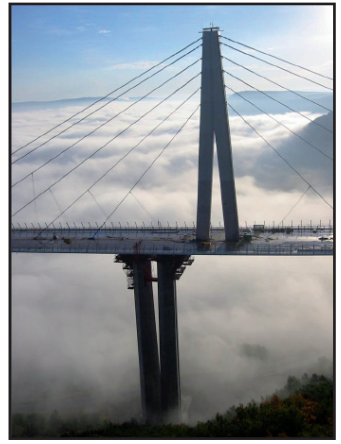

Phases de montage du viaduc de Millau- France (CEVM)

Vu l'importance des charges permanentes pour nos ouvrages, cette fonction est indispensable. Le contrôle correct de la contre flèche des structures construites par phase oblige à distinguer celles qui sont en béton « coulées en place» et celles qui sont préfabriquées. En effet, pour les premières, la géométrie est adaptée à chaque nouveau coulage, par référence à une géométrie théorique et c'est par rapport à cette géométrie théorique que la contre flèche doit être définie. Par contre, pour les ouvrages préfabriqués, chaque déplacement de la partie réalisée de la structure influe automatiquement sur la position future des éléments non encore posés. Il est donc indispensable que le calcul intègre le calcul des déplacements à chaque étape y-compris pour les éléments non encore posés. C'est ce que fait Pythagore avec la notion d'« élément fictif ».

### *Chargements automatiques de convois ou de charges* défavorablement réparties (lignes d'influence)

Le calcul automatique des effets les plus défavorables des convois ou des chargements répartis (y-compris le chargement règlementaire français A(L) qui est tout à fait spécifique) est automatique. Les résultats sont directement générés au format «enveloppe » de Pythagore (cf. ci-après).

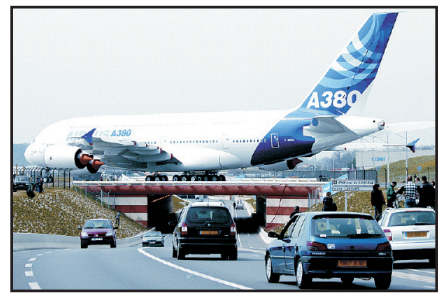

Pont pour avions de la RD1 - Toulouse - France (CG 31)

### *Calculs au vent (différentes méthodes sont proposées)*

Le calcul des effets du vent turbulent sur les ouvrages est l'un des problèmes de dynamique des structures les plus délicats que nous ayons à traiter. Les différentes méthodes utilisables ont des domaines d'application différents et sont complémentaires.

*Méthode* « *spectrale* » : Cette méthode, initialement développée par l'équipe du Pr. Davenport au Canada, est maintenant largement utilisée pour l'étude des ponts. Elle est basée sur une description statistique de la turbulence du vent, et sur un calcul direct, dans le domaine fréquentiel, de l'écart type de la réponse des principaux modes propres de la structure. La description simplifiée des intéractions aéroélastiques est déterminée en amont du calcul, principalement pour une bonne évaluation de l'amortissement aérodynamique. Cette méthode permet un calcul rapide, mais elle repose sur une description relativement simplifiée des effets de la turbulence et peut donner des résultats trop sécuritaires pour des tabliers mal profilés avec un écoulement très turbulent (site montagneux par exemple). D'autre part elle est mal adaptée aux structures dont le comportement au vent est fortement non linéaire. En effet les « modes propres » n'ont alors plus de sens. C'est le cas des mâts de communication haubanés par exemple.

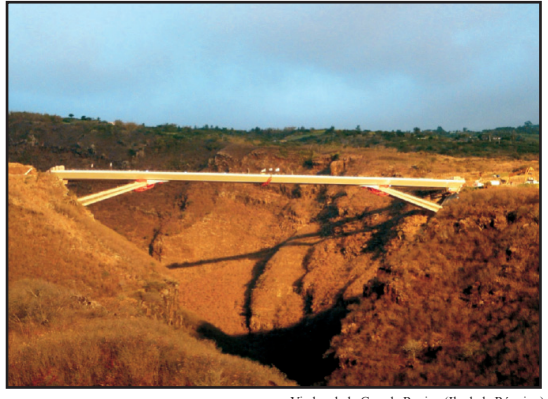

Viaduc de la Grande Ravine (Ile de la Réunion)

*Une méthode* « *temporelle* » pour le calcul des structures linéaires (ponts, mâts, etc.) a été développée. Cette méthode suppose la génération d'historiques de vitesse de vent en chaque nœud de discrétisation de la structure. Le vent étant par nature aléatoire, et comme ces historiques sont générés sur la base d'une description statistique de la turbulence, il est nécessaire de faire plusieurs calculs (plusieurs « tirages ») et d'exploiter statistiquement les résultats. Cette méthode permet le calcul des structures à comportement non linéaire et permet une meilleure représentation des effets directs de la turbulence. Toutefois, bien que les effets du vent soient en permanence calculés à partir de la vitesse relative air/structure, elle ne rend pas compte des phénomènes aéroélastiques instationnaires qui sont mieux approchés dans le domaine spectral (cf.ci-dessus).

L'exploitation directe des résultats des essais en *soufflerie* est souvent la meilleure voie pour les structures souples qui ne sont pas linéaires (bâtiments, coupoles, coques…). Les pressions mesurées au cours du temps peuvent être utilisées, soit pour un calcul temporel direct (notamment si des effets non linéaires sont attendus), soit pour le calcul de la réponse des principaux modes propres de la structure.

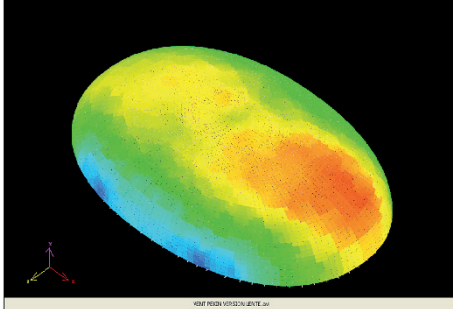

Etude au vent de l'Opéra de Pekin (ADPI)

## Calculs avancés sur les sections transversales des élé*ments* de *poutre*

Les éléments de poutre sont habituellement très utilisés dans nos métiers. Ils représentent couramment des éléments qui ont en réalité des dimensions transversales très importantes (notamment dans le cas des ponts) et le simple calcul des contraintes normales élastiques apportées par l'effort normal et la flexion est souvent insuffisant. Pythagore permet donc également le calcul de la répartition exacte des cisaillements élastiques pour le tranchant ou la torsion selon Saint Venant, la justification de l'équilibres des sections fissurées en béton armé, l'évaluation de l'ouverture des fissures selon l'Eurocode 2, ou encore le calcul de stabilité des sections métalliques en tôles raidies de grandes dimensions comme les tabliers de ponts.

La répartition exacte des contraintes élastiques de ci*saillement* est réalisée différemment selon qu'il s'agisse de poutres constituées de voiles minces, ou de poutres massives, par exemple en béton. La théorie mise en œuvre dans le premier cas est la théorie des aires sectorielles, explicitée notamment par J.A Calgaro et M.Virlogeux (Livre « Analyse structurelle des tabliers de ponts»). Pour les sections massives, la résolution du problème de répartition des contraintes de cisaillement se fait par éléments finis. Elle nécessite donc un maillage bidimensionnel de la section transversale. **<sup>5</sup>**

- *• Les calculs relatifs à l'équilibre des sections en présence de comportement non linéaire des matériaux* (béton ou acier) sont réalisés pour des lois de comportement:
	- Elastoplastique parfait
	- Sargin (BPEL ou Eurocode)
	- Parabole-Rectangle

Ces calculs s'appuient sur un maillage de la section transversale. Par ailleurs, une évaluation de l'ouverture des fissures de flexion, suivant rigoureusement les recommandations de l'Eurocode 2 est mise en œuvre.

*• La vérification de stabilité des sections métalliques en classe 4 de l'Eurocode* (sections constituées de grandes tôles raidies, pour lesquelles le voilement local se produit bien avant la plastification), est réalisée par un module spécifique.

### *Combinaisons et enveloppes avec gestion des concomitances*

La multiplicité des cas de charge et des coefficients de combinaison, la nécessité de calculs dynamiques impliquant un grand nombre de pas de temps, la construction directe de certains résultats pour maximiser/minimiser certains effets, imposent que nos logiciels maîtrisent le concept «d'enveloppe de cas de charge». Or cette notion est relativement complexe : en effet la résistance ou la stabilité d'un élément de structure dépend non pas de la valeur extrême d'un paramètre (effort, contrainte…), mais également des valeurs « concomitantes » des autres paramètres définissant l'état local.

Il importe donc de conserver des jeux de paramètres représentant chacun des maximas avec la valeur concomitante des autres paramètres. Le nombre de paramètres doit être suffisamment grand pour « ne rien laisser passer ». Par exemple, pour définir l'enveloppe des états locaux sur la section transversale d'un élément de poutre, Pythagore conserve 36 états, chacun étant défini par 6 paramètres (NX, MY, MZ, MX, TY, TZ).

Les 36 états conservés sont ceux qui maximisent / minimisent les grandeurs suivantes :

- chacune des 6 sollicitations,
- les 6 contraintes normales définies par l'utilisateur,
- les 6 contraintes tangentes définies par l'utilisateur.

Ces 36 états sont conservés pour chaque extrémité de chaque poutre.

Pour les éléments de coque, ce sont 26 états qui sont conservés à chaque nœud de la coque, chacun étant défini par 8 sollicitations, à savoir :

- sollicitation min/max,
- effort principal de membrane en min et en max,
- moment principal en min et en max,
- contrainte principale en face supérieure en min et en max,
- contrainte principale en face inférieure en min et en max,
- effort tranchant résultant en min et en max.

Cette représentation très riche a été étendue aux enveloppes générées par cumul quadratique.

### *Calculs linéaires sur la base d'une raideur tangente*

La plupart du temps, l'étude des ouvrages est conduite sur la base d'une analyse linéaire. Grâce à cette linéarité, le très grand nombre de cas de charge règlementaires et de coefficients de combinaisons peut être traité par des successions de combinaisons linéaires de résultats et d'enveloppes, ce qui réduit fortement le temps et la complexité du calcul. En outre le calcul des chargements les plus défavorables peut alors être réalisé par des « lignes d'influence ». Pour les ouvrages dont le comportement est fortement non linéaire, l'étude est considérablement compliquée, puisque le recours aux combinaisons linéaires et aux lignes d'influence est impossible. Dans de nombreux cas toutefois (pour les ponts suspendus en particulier), les charges permanentes sont prépondérantes et le comportement de l'ouvrage au-delà de cet état sous charges permanentes est pratiquement linéaire. Le logiciel peut alors déterminer une « raideur tangente » de la structure autour de l'état sous charges permanentes et calculer l'ensemble des surcharges par des calculs linéaires, pour lesquels les lignes d'influence sont utilisables, ainsi que les combinaisons linéaires.

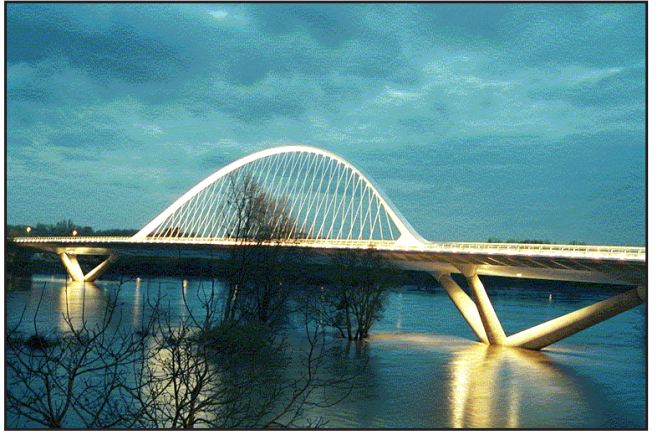

Pont de l'Europe à Orléans - France (SIVOM de l'Agglomération Orléanaise)

### *Calculs dynamiques des structures amorties par des amortisseurs ponctuels*

Beaucoup de structures (en particulier de passerelles piétonnes) sont désormais conçues en intégrant directement des amortisseurs pour la maîtrise de leur comportement vibratoire. L'analyse de l'efficacité de ces dispositifs n'est pas réalisable par les méthodes classiques de décomposition modale. En effet les modes propres sont modifiés par les amortisseurs et les méthodes habituelles ne le voient pas. L'analyse de la réponse de l'ouvrage dans le domaine temporel est très complexe et coûteuse en temps de calcul, inadaptée aux études de conception, lorsque la structure est souvent modifiée. Une méthode de décomposition modale en nombres complexes a été développée dans Pythagore, elle permet d'accéder directement aux fréquences, aux déformées modales et aux taux d'amortissement des principaux modes propres de la structure amortie. Cette méthode permet un gain de temps considérable dans le dimensionnement et le positionnement des amortisseurs.

Passerelle Simone de Beauvoir - Paris - France (Eiffel)

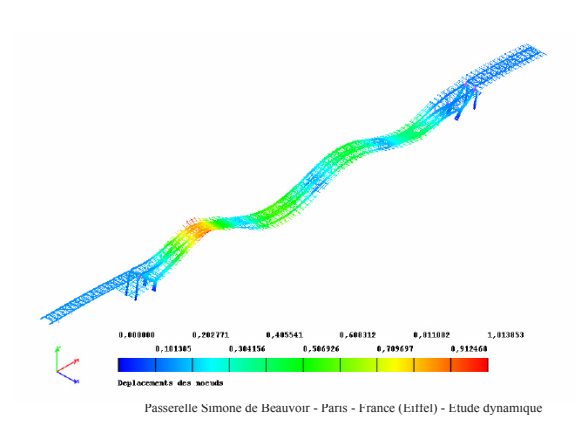

### *Calculs de stabilité au feu des structures*

Pour un certain nombre d'ouvrages d'infrastructure ou de bâtiments de grandes dimensions ou de géométrie complexe, la prévision de la durée de stabilité vis-à-vis de l'incendie nécessite des études détaillées. Pour les structures en béton armé, le rôle du béton comme protection thermique des armatures est essentiel. Un corpus règlementaire se stabilise désormais sur ce sujet, qui permet le calcul numérique. La mise en œuvre dans Pythagore permet le calcul de la diffusion thermique non linéaire dans les sections transversales des éléments de poutre et le calcul non linéaire global de la structure, tenant compte de l'affaiblissement des caractéristiques mécaniques des matériaux.

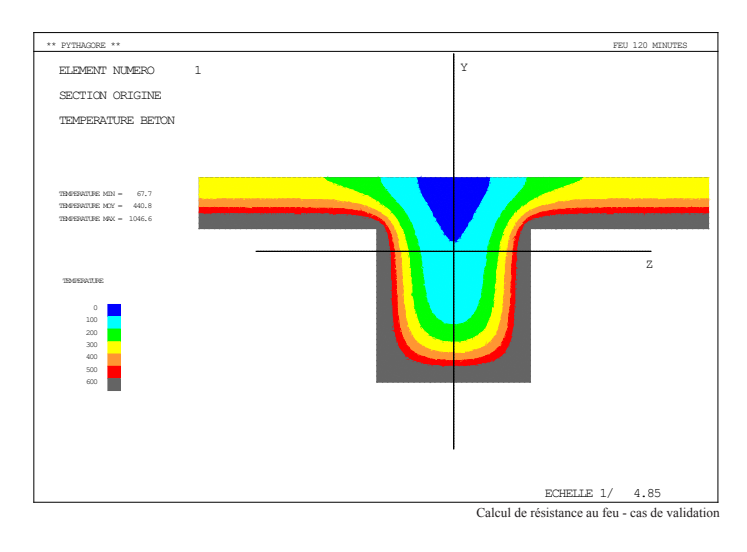

La tenue de la structure peut alors être vérifiée pour différentes durées d'incendie, en prenant en compte les redistributions et reports de charge provenant de l'affaiblissement des différents éléments.

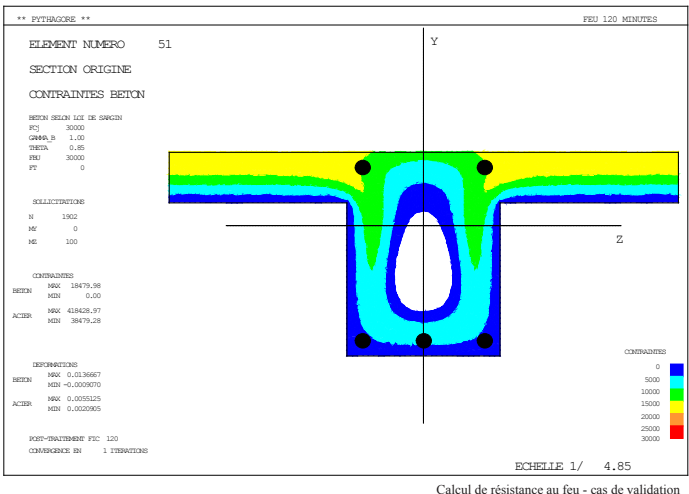

# *Quel fonctionnement ?*

Le concepteur d'un logiciel d'analyse structurelle, dans nos métiers, doit garder à l'esprit que les études de bâtiment et d'ouvrages d'art sont à bien des égards singulières parmi toutes les études qui utilisent des modélisations par éléments finis :

- Les études de modélisation sont généralement produites par des équipes très réduites, voire même, selon les projets, par un seul ingénieur. Même les évolutions récentes impliquant des contrôles formalisés internes au bureau d'études, n'ont pas (pour l'instant), conduit à des vérifications systématiques des données du calcul ni à des contre calculs systématiques en interne.
- Aucun prototype physique d'ouvrage n'est jamais réalisé, du moins si on exclut certains détails d'assemblage. Et encore, dans les rares cas où des prototypes de détail sont réalisés, ils le sont le plus souvent pour des vérifications esthétiques ou architecturales. En outre, les coefficients de sécurité des constructions civiles sont très inférieures à ceux utilisés pour un produit industriel. La confiance dans le calcul de structure doit donc être totale.
- Les modifications touchant à la structure sont apportées jusqu'au dernier moment de l'exécution de l'ouvrage.
- Les ouvrages sont de plus en plus souvent « originaux ». Un pont ressemble moins à un autre pont qu'une voiture ressemble à une voiture, ou qu'un avion ressemble à un avion. C'est encore plus vrai des bâtiments de prestige, dont l'originalité est même parfois la raison d'être. Ce ne sont donc pas les évolutions lentes d'une conception que nous devons étudier (encore qu'elle peut concerner les aspects technologiques), mais des ouvrages chaque fois complètement nouveaux.
- Outre les enjeux évidents d'état limite ultime, le vieillissement des ouvrages et leur aptitude au service, dépend souvent directement de la qualité du calcul de structure.

# *Dans ce contexte, plusieurs qualités du logiciel doivent être respectées*

#### *Pas de « boîte noire » :*

- Les méthodes de calcul doivent être explicitées dans une notice spécifique.
- L'ensemble des données du calcul doit être accessible immédiatement et de manière exhaustive. Cela, à notre sens, exclut la génération et la modification des données à la souris. Les données sont conservées dans des fichiers programmables, éditables et modifiables à volonté.

Ces fichiers doivent être lisibles, avec des commandes claires. La colorisation syntaxique est une aide précieuse pour leur lecture.

- Eviter les données redondantes. La communication entre les différents modules de Pythagore permet d'éviter de répéter des données qui risqueraient d'être contradictoires. Chaque donnée est donc déclarée une seule fois.
- L'objet du calcul doit rester la préoccupation. On doit limiter, dans la mesure du possible, les préoccupations « numériques » pour l'utilisateur. Par exemple, l'utilisateur de Pythagore ne devra pas choisir entre des éléments de coque « mince » ou de coque « épaisse ». Les éléments sont des coques « épaisses », mais dont les risques de verrouillage numériques ont été éliminés (cf. INRIA). Ils servent donc dans tous les cas. De même la résolution des systèmes linéaires, les méthodes de traitement des non linéarités, celles concernant la recherche des valeurs propres, etc. ne doivent idéalement devenir une préoccupation pour l'utilisateur que dans la mesure où elles modifient l'approche physique des phénomènes. (p.ex. la recherche des valeurs propres complexes).
- Les sorties graphiques doivent rester raisonnablement attrayantes, mais également permettre une approche quantitative : dessins à l'échelle (précise), options de lissage des iso-contraintes …

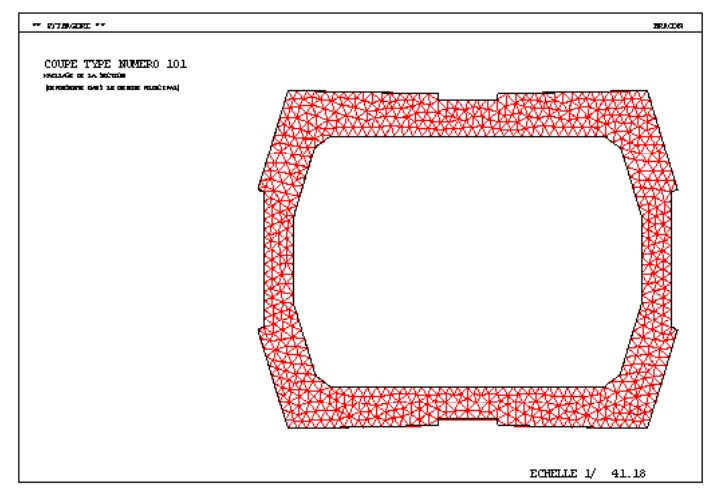

Bracon viaduc de la Grande Ravine (Ile de la Réunion)

# Une interface de visualisation simple et pilotable par *fichier de commandes*

Dans la mesure où elle n'est pas utilisée pour générer les données, l'interface peut-être à la fois simple et exhaustive. Faible profondeur de clics», manipulation intuitive du modèle, etc.

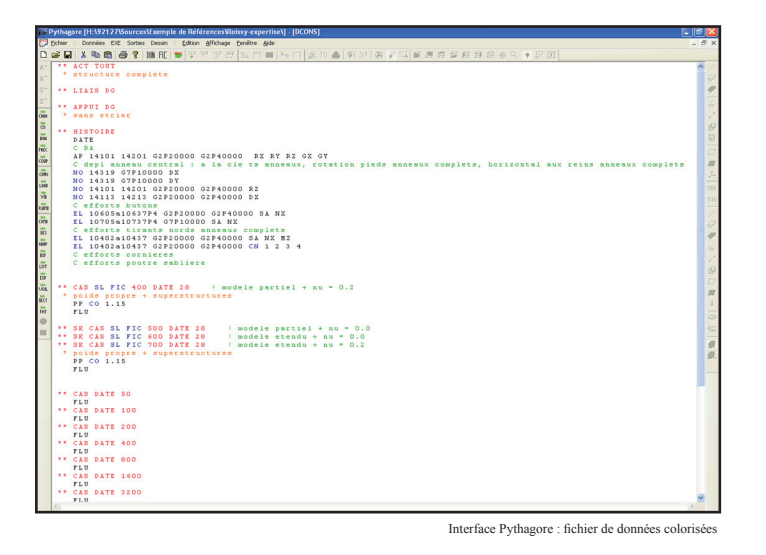

Lorsque cette interface est utilisée pour produire des éléments graphiques destinés à être publiés, il est impératif que ces éléments soient produits de manière identique au fur et à mesure des modifications du projet. Le plus simple est alors de piloter ces sorties par un fichier de commande adapté.

### *Une analyse syntaxique rigoureuse*

#### *Pas de données mal interprétées :*

Toutes les données sont lues et des messages d'erreur clairs sont affichés à chaque mauvaise lecture.

## *Le logiciel est décomposé en modules ayant chacun une fonction spécifi que*

- Module pour la génération du modèle et le maillage automatique.
- Module pour la construction phasée et le calcul non linéaire.
- Module pour les chargement automatiques (y compris en dynamique).
- Module pour le calcul vibratoire et sismique, etc. Ainsi les données spécifiques aux différents modules ne se mélangent pas et restent lisibles.

# La mise en données est facile, mais aussi claire, lisible *et aisément modifi able*

Elle se fait par programmation avec un langage simple et intuitif (type basic) mais autorisant les fonctionnalités informatiques avancées telles-que boucles, tests, lecture et écriture de fichiers annexes, etc.

De cette manière, l'ensemble des données du modèle est directement accessible par l'utilisateur à tout moment, en clair. Leur modification est également immédiate.

# *La visualisation des résultats est entièrement graphique*

L'interface de Pythagore utilise le même support OpenGL que la plupart des jeux vidéo du commerce. Elle est programmée en C++ et son rendu est fluide et efficace. Elle commande les modules de calcul mais en reste distincte. Elle peut donc être utilisée indépendamment pour la visualisation des résultats.

Les sorties graphiques, destinées à la présentation sur papier, peuvent être faites avec un format vectoriel, qui est insensible à l'échelle et évite la « pixellisation ». Elles permettent un large choix de types de vues et notamment des options de lissage des représentations iso-contraintes.

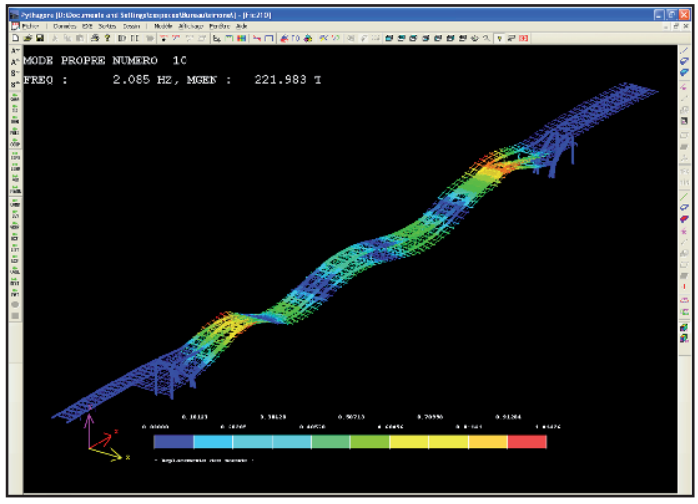

Interface Pythagore : visualisation

# *La notice d'utilisation du logiciel reprend la structure modulaire de celui-ci*

Elle contient, outre le récapitulatif des commandes, un certain nombre d'éléments théoriques pour la bonne compréhension des calculs.

# *Et l'avenir ?*

cquérir un logiciel engage l'avenir. En effet, le temps de prise en main n'est pas négligeable et il ne serait pas raisonnable de changer d'outil trop souvent.

La politique de développement est donc un élément important du choix du logiciel.

*Nous estimons donc devoir en présenter les grandes lignes :*

### *Calculs non linéaires*

La sophistication des méthodes de calcul de structures semble avoir buté longtemps sur les calculs non linéaires. Les méthodes nécessaires sont plus lourdes et leur convergence n'est jamais totalement certaine.

Les ingénieurs se sont donc beaucoup concentrés sur la qualité géométrique de leurs modèles, mais en oubliant, parfois, la question de leur représentativité mécanique dans un contexte où les structures réelles fissurent, plastifient, voilent ou flambent, même pour des niveaux de chargement « courants ».

 Ainsi, alors que la pertinence de l'écrêtage des sollicitations de flexion sur appui pour les poutres continues en béton armé n'a pas évolué, les anciennes méthodes (type Caquot) ne sont plus applicables dès que la géométrie se complique et notamment en présence de plaques et de coques. Ainsi également, à l'état limite ultime, les méthodes de bielles et tirants sont moins souvent appliquées, au profit de calculs élastiques qui conduisent souvent à des dimensionnements excessifs, voire à une mauvaise compréhension des phénomènes physiques.

Optimiser les dimensionnements en conservant les apports et la rigueur du calcul par éléments finis suppose la mise en œuvre de calculs non linéaires représentatifs du comportement des matériaux.

Les possibilités de Pythagore dans ce domaine sont déjà relativement étendues, grâce notamment aux éléments de poutre multifibre, en béton armé ou en matériau élastoplastique, ainsi qu'aux appuis et liaisons élastoplastiques.

Nous travaillons actuellement à les étendre à :

- Des éléments de coque élastoplastiques ou en béton armé (modèle d'endommagement).
- Des éléments multi-fibre améliorés permettant la bonne représentation du comportement vis-à-vis de la torsion et de l'effort tranchant.

Nous lions actuellement, sur ces deux sujets, des contacts avec l'Université de Berkeley à San Francisco.

### *Calculs à la rupture*

Approcher la rupture des structures par des méthodes non linéaires en éléments finis peu être délicat. Cela suppose une bonne connaissance des lois de comportement de tous les matériaux, une évaluation à priori de la charge de ruine et des méthodes numériques pointues. Même dans ce cas, la bonne convergence n'est jamais tout à fait certaine. Les méthodes cinématiques du calcul à la rupture (« approches par l'extérieur »), déjà mises en œuvre en mécanique des sols, fournissent au contraire une opportunité de déterminer la charge de ruine, ainsi que la déformée de la structure, de manière directe, sans autre connaissance que la résistance maximale des matériaux et une hypothèse de « ductilité ». Ces méthodes sont de mise en œuvre délicate sur le plan numérique, mais sont certainement une piste d'avenir.

#### *Modélisation*

Notre logiciel est doté de capacités de modélisation 3D de surfaces complexes issues directement de son couplage avec le mailleur GMSH. Ces capacités sont précieuses, mais ne permettent pas de traiter par exemple les intersections de surfaces, ou les intersections surfaces/volumes, etc. De même, le couplage avec les outils de modélisation 3D d'architecture doit être amélioré.

### *Couplage fluide / structure*

Les structures modernes sont souvent plus souples et plus complexes. Les effets qu'y produit le vent sont de plus en plus souvent appréhendés par des essais en soufflerie. Or nous savons par l'étude des ponts que le mouvement de la structure elle-même peut modifier considérablement les efforts du vent, sous forme d'amortissement ou de raideur aérodynamique. La mesure de ces phénomènes en soufflerie est particulièrement difficile, au point que la simulation numérique peut être une voie plus prometteuse. Un partenariat avec les laboratoires d'EDF à Chatou sera l'occasion de développer ces aspects. Dans le même temps, une étude expérimentale est en cours sur le viaduc de la Grande Ravine, sur l'île de la Réunion avec l'Université de Porto.

**Crédits photos :** CEVM, Setec, Dr., Paul Andreu, Elisabeth Devulder,<br>PERI-ambh PERI-gmbh **10**